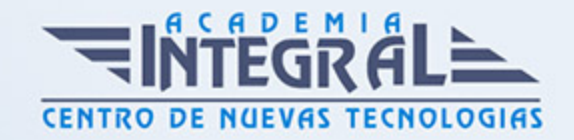

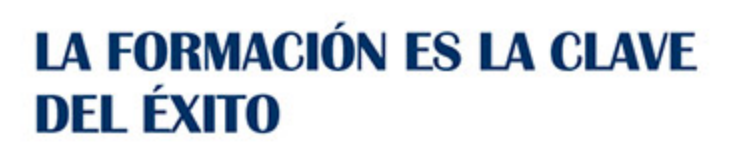

...............

# Guía del Curso

# Curso de Experto en Community y Social Media Management

Modalidad de realización del curso: Online Titulación: Diploma acreditativo con las horas del curso

### **OBJETIVOS**

Si desea ser un experto en la comunicación de la empresa y llegar a ser un gran community manager este es su momento, con el Curso Online Experto en Community y Social Media Management: Práctico podrá adquirir los conocimientos necesarios para realizar esta labor de la mejor manera posible. El auge de las empresas y negocios en Internet ha provocado una gran demanda de nuevos profesionales formados en Marketing Online para garantizar su éxito, debido a que su desarrollo y aplicación son distintos al marketing tradicional. Por ello este Curso Online Experto en Community y Social Media Management: Práctico es muy útil para adquirir las técnicas oportunas para actuar en las redes sociales y el marketing en internet además de aprender conocimientos sobre marketing y relaciones públicas.

#### CONTENIDOS

#### MÓDULO 1. SOCIAL MEDIA MANAGEMENT

UNIDAD DIDÁCTICA 1. INTRODUCCIÓN Y CONTEXTUALIZACIÓN DEL SOCIAL MEDIA

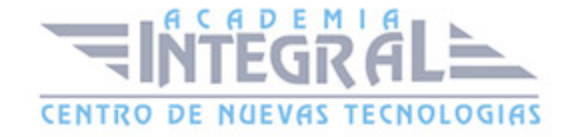

- 1. Tipos de redes sociales
- 2. La importancia actual del social media
- 3. Prosumer
- 4. Contenido de valor
- 5. Marketing viral
- 6. La figura del Community Manager
- 7. Social Media Plan
- 8. Reputación Online

#### UNIDAD DIDÁCTICA 2. GESTIÓN DE FACEBOOK

- 1. Primero pasos con Facebook
- 2. Facebook para empresas
- 3. Configuración de la Fanpage
- 4. Configuración de mensajes: Facebook Messenger
- 5. Tipo de publicaciones
- 6. Creación de eventos
- 7. Facebook Marketplace
- 8. Administración de la página
- 9. Facebook Insights

### UNIDAD DIDÁCTICA 3. GESTIÓN DE INSTAGRAM

- 1. Introducción a Instagram
- 2. Instagram para empresas
- 3. Creación de contenido
- 4. Uso de Hashtags
- 5. Instagram Stories
- 6. Herramientas creativas
- 7. Colaboración con influencers
- 8. Principales estadísticas

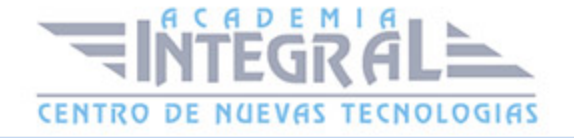

## UNIDAD DIDÁCTICA 4. GESTIÓN DE TWITTER

- 1. Introducción a Twitter
- 2. Elementos básicos de Twitter
- 3. Twitter para empresas
- 4. Servicio de atención al cliente a través de Twitter
- 5. Contenidos
- 6. Uso de Hashtags y Trending Topic
- 7. Twitter Analytics
- 8. TweetDeck
- 9. Audiense
- 10. Hootsuite
- 11. Bitly

## UNIDAD DIDÁCTICA 5. GESTIÓN DE LINKEDIN

- 1. Introducción a LinkedIn
- 2. LinkedIn para empresas
- 3. Creación de perfil y optimización
- 4. Grupos
- 5. SEO para LinkedIn
- 6. Analítica en LinkedIn
- 7. LinkedIn Recruiter

## UNIDAD DIDÁCTICA 6. GESTIÓN DE YOUTUBE

- 1. Introducción a Youtube
- 2. Vídeo Marketing
- 3. Crear una canal de empresa
- 4. Optimización del canal
- 5. Creación de contenidos

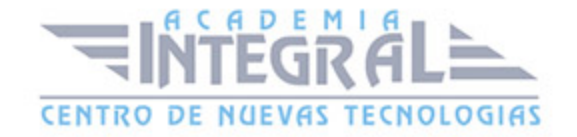

- 6. Gestión de comentarios
- 7. Youtube Analytics
- 8. Youtube vs Vimeo
- 9. Keyword Tool
- 10. Youtube Trends

#### UNIDAD DIDÁCTICA 7. PUBLICIDAD SOCIAL MEDIA- FACEBOOK ADS

- 1. Introducción a Facebook Ads
- 2. Tipos de Campañas y objetivos publicitarios
- 3. Segmentación: públicos
- 4. Presupuesto
- 5. Formatos de anuncios
- 6. Ubicaciones
- 7. Administrador de anuncios
- 8. Seguimiento y optimización de anuncios
- 9. Power Editor
- 10. Pixel de Facebook

#### UNIDAD DIDÁCTICA 8. PUBLICIDAD SOCIAL MEDIA- INSTAGRAM ADS

- 1. Introducción a Instagram Ads
- 2. Objetivos publicitarios
- 3. Tipos de anuncios
- 4. Administrador de anuncios
- 5. Presupuesto
- 6. Instagram Partners
- 7. Segmentación

#### UNIDAD DIDÁCTICA 9. PUBLICIDAD SOCIAL MEDIA- TWITTER ADS

1. Objetivos publicitarios

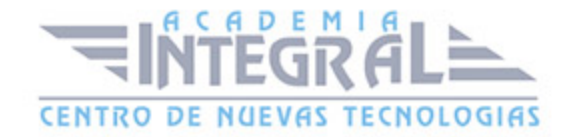

- 2. Audiencias en Twitter
- 3. Tipos de anuncios
- 4. Administrador de anuncios
- 5. Creación de campañas y optimización
- 6. Twitter Cards
- 7. Instalación código de seguimiento
- 8. Listas de remarketing

#### UNIDAD DIDÁCTICA 10. PUBLICIDAD SOCIAL MEDIA- LINKEDIN ADS

- 1. Introducción a LinkedIn Ads
- 2. Formatos de anuncios
- 3. Objetivos publicitarios
- 4. Creación de campañas
- 5. Segmentación
- 6. Presupuesto
- 7. Seguimiento y medición de resultados

# UNIDAD DIDÁCTICA 11. PUBLICIDAD SOCIAL MEDIA- PUBLICIDAD EN YOUTUBE

- 1. Ventajas de la publicidad en Youtube
- 2. Youtube y Google Adwords
- 3. Tipos de anuncios en Youtube
- 4. Campaña publicitarias en Youtube con Google Adwords
- 5. Creación de anuncios desde Youtube

#### MÓDULO 2. ATENCIÓN AL CLIENTE EN SOCIAL MEDIA

## UNIDAD DIDÁCTICA 1. SOCIAL CRM

1. Introducción

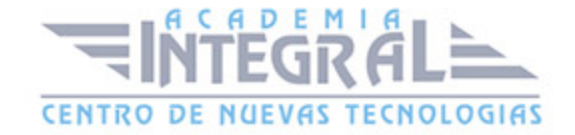

- 2. Marketing relacional
- 3. Experiencia del usuario
- 4. Herramientas de Social CRM

#### UNIDAD DIDÁCTICA 2. ATENCIÓN AL CLIENTE EN FACEBOOK

- 1. Introducción
- 2. Escucha activa
- 3. Uso de chatbots en Facebook Messenger
- 4. Información de la Fanpage
- 5. Gestión de Comentarios
- 6. Reseñas o valoraciones

#### UNIDAD DIDÁCTICA 3. ATENCIÓN AL CLIENTE EN TWITTER

- 1. Introducción
- 2. Información básica del perfil
- 3. Agregar un botón de mensaje
- 4. Configurar mensajes de bienvenida
- 5. Deep Links
- 6. Monitorización
- 7. Gestión de comentarios
- 8. Gestionar crisis de reputación en Twitter

#### UNIDAD DIDÁCTICA 4. ATENCIÓN AL CLIENTE EN INSTAGRAM

- 1. Introducción
- 2. Información básica del perfil
- 3. Instagram Direct
- 4. Gestión de comentarios
- 5. Herramientas de Análisis y monitorización

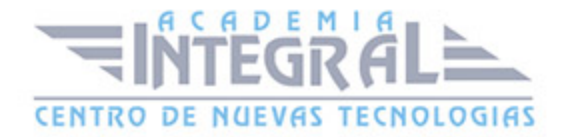

# UNIDAD DIDÁCTICA 5. GESTIÓN DE LA ATENCIÓN AL CLIENTE EN SOCIAL MEDIA

- 1. Definir la estrategia
- 2. Cuentas específicas
- 3. Identificación del equipo
- 4. Definir el tono de la comunicación
- 5. Protocolo de resolución de problemas
- 6. Manual de Preguntas Frecuentes (FAQ)
- 7. Monitorización
- 8. Gestión, seguimiento y fidelización
- 9. Medición de la gestión de atención al cliente

# MÓDULO 3. ESTRATEGIA DE INBOUND MARKETING

# UNIDAD DIDÁCTICA 1. INTRODUCCIÓN AL INBOUND MARKETING

- 1. ¿Qué es el Inbound Marketing?
- 2. Marketing de Contenidos
- 3. Marketing viral
- 4. Video Marketing
- 5. Reputación online

#### UNIDAD DIDÁCTICA 2. FASE DE ATRACCIÓN

- 1. Sistema de Gestión de contenidos CSM
- 2. Los blogs Wordpress
- 3. Posicionamiento SEO
- 4. Social Media

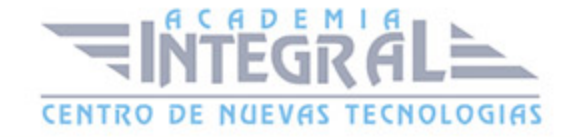

#### UNIDAD DIDÁCTICA 3. FASE DE CONVERSIÓN

- 1. Formularios
- 2. Call to action
- 3. Landing Pages

#### UNIDAD DIDÁCTICA 4. FASE DE CIERRE

- 1. Marketing Relacional
- 2. Gestión de relaciones con los clientes CRM
- 3. Email marketing

#### UNIDAD DIDÁCTICA 5. FASE DE DELEITE

- 1. Encuestas
- 2. Contenido inteligente
- 3. Monitorización Social

#### MÓDULO 4. APLICACIÓN DEL COPYWRITING

# UNIDAD DIDÁCTICA 1. INTRODUCCIÓN AL COPYWRITING

- 1. ¿Qué es el copywriting?
- 2. Conectar, emocionar y convencer
- 3. Principales técnicas de copywriting
- 4. SEO para Copywriting
- 5. La importancia de los títulos

#### UNIDAD DIDÁCTICA 2. COPYWRITING PARA E-COMMERCE

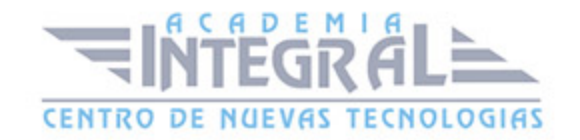

- 1. Introducción
- 2. La Homepage
- 3. Los menús
- 4. Fichas de producto
- 5. Descripción de los servicios
- 6. Página ¿quiénes somos?
- 7. Página de contacto
- 8. Página preguntas frecuentes
- 9. Carrito de la compra, checkout y agradecimiento
- 10. Envío de emails

#### UNIDAD DIDÁCTICA 3. COPYWRITING PARA PERSONAL BRANDING

- 1. Introducción
- 2. Definir tu marca y el estilo
- 3. Identificar y definir tu público objetivo o audiencia
- 4. Creación de lista de contactos
- 5. Página personal corporativa
- 6. Blog personal
- 7. Uso de las redes sociales
- 8. Plan de Comunicación

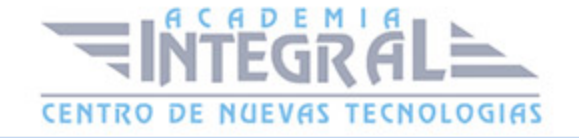

C/ San Lorenzo 2 - 2 29001 Málaga

T1f952 215 476 Fax951 987 941

#### www.academiaintegral.com.es

E - main fo@academiaintegral.com.es